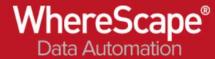

## 17. Error Handling

Errors are maintained in different metadata tables of the WhereScape repository.

Example tables:

WS\_WRK\_ERROR\_LOG

WS\_WRK\_AUDIT\_LOG

There are a number of APIs available to retrieve data from these metadata tables.

Scripts can be executed based on success or failure of a job

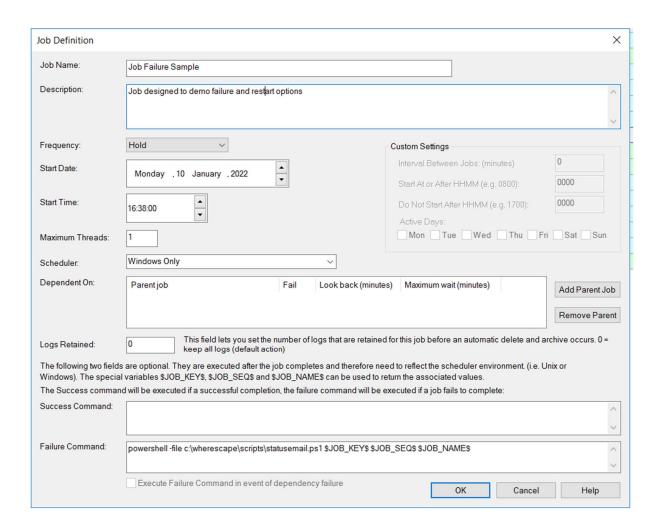

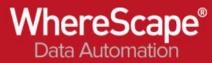

## Interactive error messages

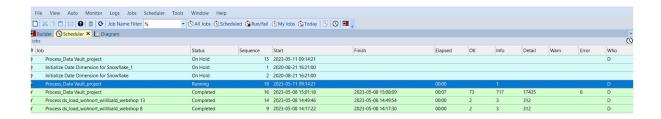

| T 1                               | 61.1   |     |                         |                                            | 2211                       | 1.0                        |
|-----------------------------------|--------|-----|-------------------------|--------------------------------------------|----------------------------|----------------------------|
| Task                              | Status | Seq | Timestamp               | Message                                    | DB Message                 | Job                        |
| ds_load_produkt_willibald_webshop | 1      | 18  | 2023-05-11 09:15:14.567 | No Indexes to PreDrop.                     | Process_Data Vault_project |                            |
| ds_load_produkt_willibald_webshop |        | 18  | 2023-05-11 09:15:14.573 | No Indexes to Rebuild.                     |                            | Process_Data Vault_project |
| ds_load_produkt_willibald_webshop | E      | 18  | 2023-05-11 09:15:18.187 | Step 200: An error has occurred: [42P18] I | Process_Data Vault_project |                            |
| ds_load_produkt_willibald_webshop | E      | 18  | 2023-05-11 09:15:40.083 | 0                                          |                            | Process_Data Vault_project |